# E - SERVICE

**MARINER** 

คูมือการใชงานบริการประชาชนออนไลน

# ขั้นตอนการเขาใชระบบ E-service สําหรับประชาชน

- ระบบการบริการออนไลน"เปนการใหบริการออนไลน ที่หนวยงานไดจัดทําขี้น เพื่ออํานวยความสะดวก ้ และเพิ่มประสิทธิภาพการบริการของหน่วยงานให้แก่ประชาชนในเขตพื้นที่รับผิดชอบ โดยองค์การบริหาร ี ส่วนตำบลคูขาดได้จัดบริการออนไลน์ (E-Service) ไว้ ๓ บริการ การเข้าใช้บริการ ดำเนินการดังนี้
	- 1. เขาเว็บไซตขององคการบริหารสวนตําบลคูขาด https://www.khukhad.go.th/index.php
	- 2. เขาเมนู "E service"
	- ี ๓. เข้าเมนู "คู่มือการใช้งาน E–Service" เพื่อศึกษาการเข้าใช้บริการ 4. เลือกหัวขอที่ตองการติดตอ

๑. เมนู "E – service"

<sup>2</sup><sup>0</sup> khukhad.go.th/index.php  $\rightarrow$  C  $\leftarrow$ 

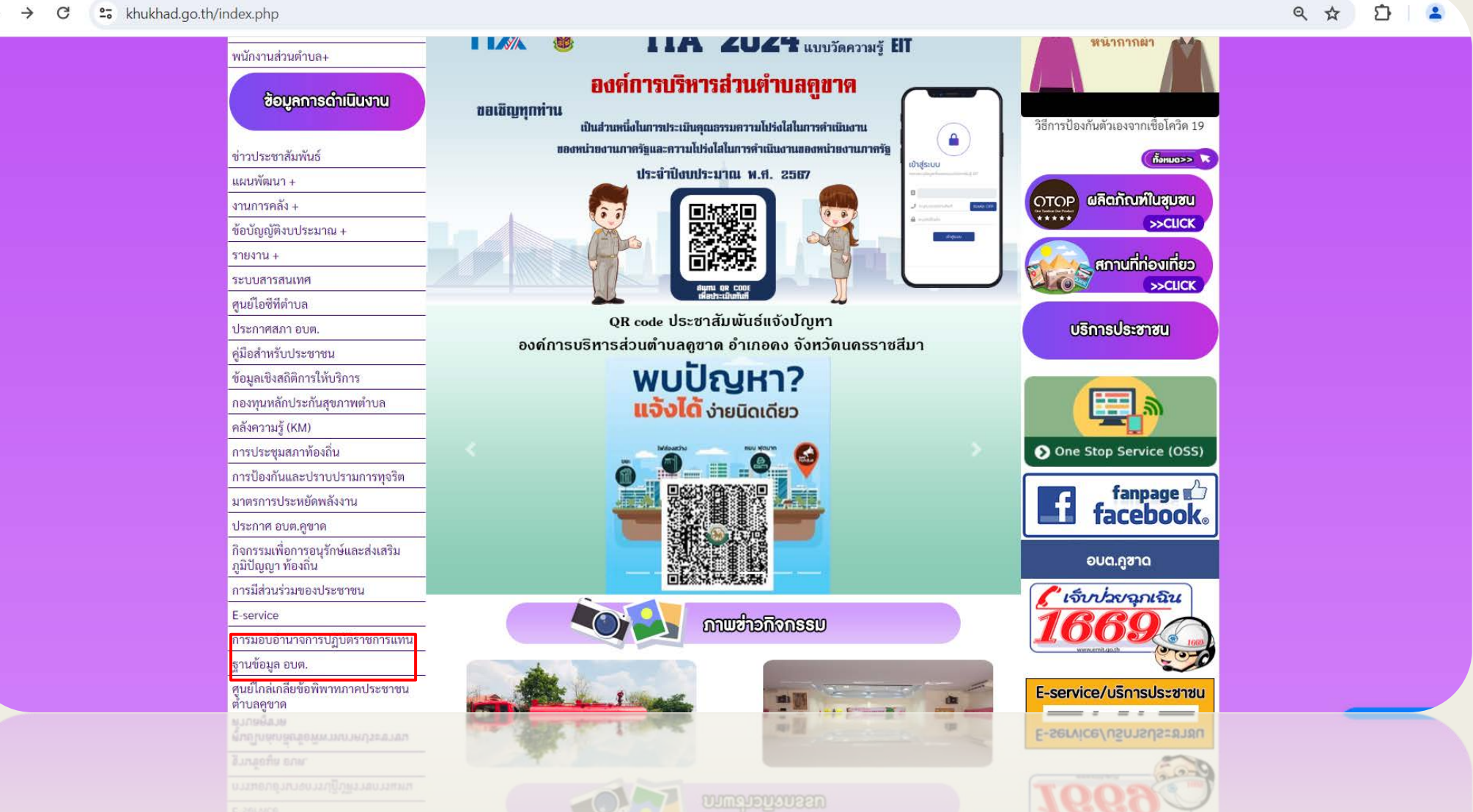

## ๒. เลือกหัวข้อที่ต้องการติดต่อ

 $\leftarrow$   $\rightarrow$  C  $=$   $\bullet$  khukhad.go.th/news.php?id\_type=57

日 立 二

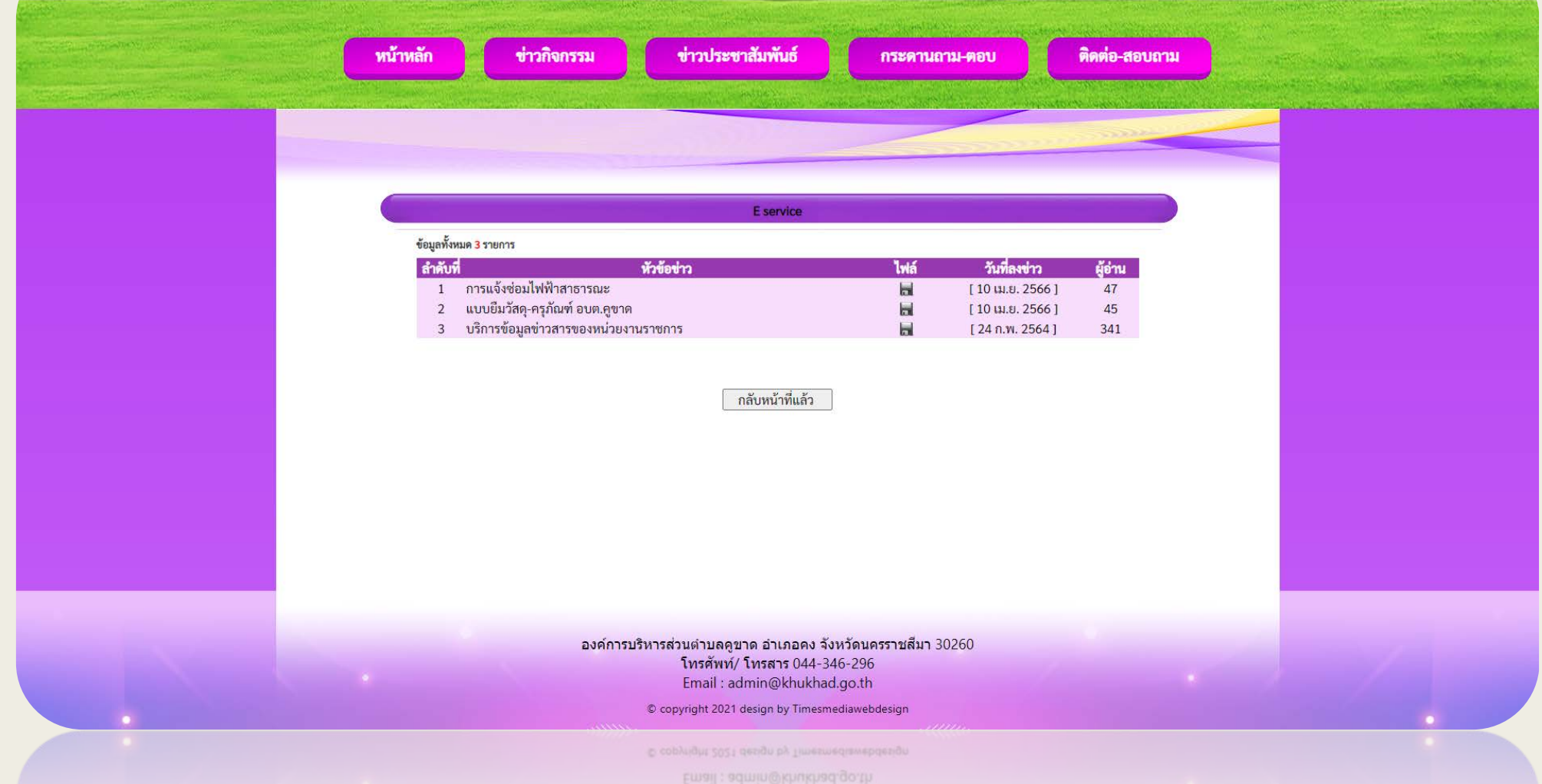

Thranni/ Thrans 044-346-296 PLANTI ISPLAN ISSUED ITELLET IN PURSUA JANUARIAS ITELLA ITARA

### 3. กรอกรายละเอียดของทาน

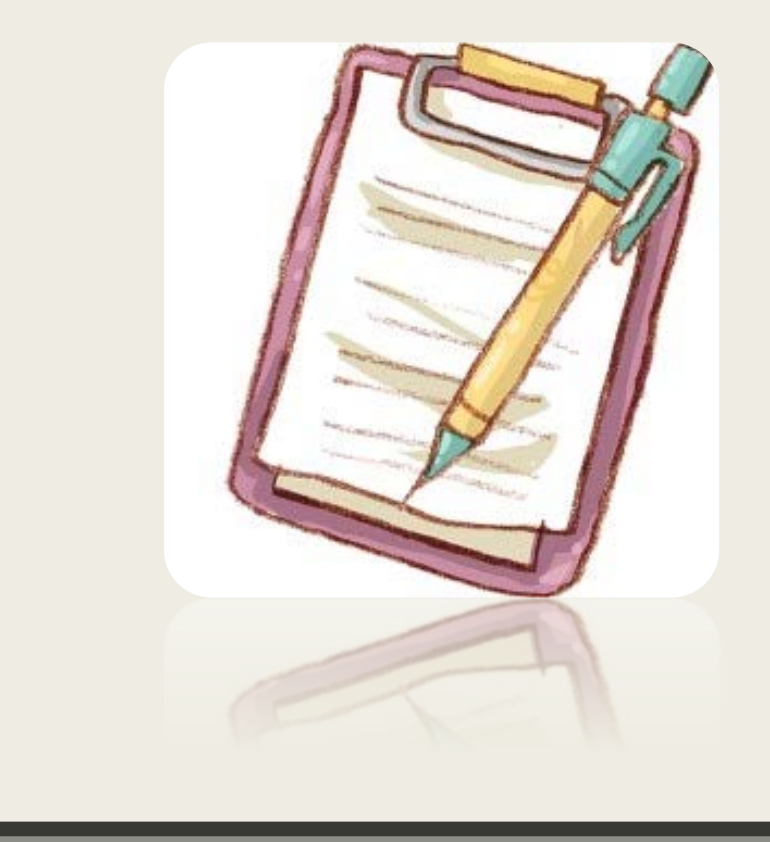

ี ข้อมูล : ควรกรอกข้อมูลที่เป็นจริง เพื่อประโยชน์ของท่านในการติดต่อ บันทึกขอมูล : เลือก "สง" เมื่อกรอกขอมูลครบถวนแลว

#### แบบยืมวัสดุ-ครุภัณฑ์  $B$   $I$   $U$   $\oplus \overline{X}$ องค์การบริหารส่วนตำบลคูขาด วัน-เดือน-ปี " วัน เดือน ปี  $\overline{\Box}$ ขื่อ - นามสคุล ' ข้อความคำตอบสั้นๆ ที่อยู่ \* ข้อความคำตอบสั้นๆ หมายเลขโทรศัพท์ ช้อความคำตอบสั้นๆ ยืมวัสดุ-ครุภัณฑ์ ตามรายละเอียดดังต่อไปนี้ ' ช้อความคำตอบสั้นฯ เพื่อนำไปใช้(เหตุผล และสถานที่) ข้อความคำตอบสั้นๆ วัน-เดือน-ปี ที่ยืม ' วัน เดือน ปี  $\overleftrightarrow{\phantom{a}}$ วัน-เดือน-ปี ที่น่าส่งคืน "  $\overline{\Box}$ วัน เดือน ปี arments. Su-disu-D fisheday

#### คําแนะนํา

- ๑.ท่านสามารถกรอกแบบฟอร์ม เพื่อขอรับบริการโดยไม่ต้องเดินทางมายังสำนักงาน
- ๒. การกรอกข้อมูลให้กรอกให้ครบถ้วน ใช้ถ้อยคำสุภาพ
- ุ ๓. ตรวจสอบข้อมูลของท่านให้เรียบร้อยก่อนส่งข้อมูล

๔. องค์การบริหารส่วนตำบลคูขาดได้มอบหมายเจ้าหน้าที่ เปิดระบบเพื่อตรวจสอบคำร้อง พรอมดําเนินการพิมพแบบขอรับบริการ E-Service เสนอผูบริหาร เพื่อพิจารณา อนุมัติ/ไมอนุมัติ ้ ๕. ผู้บริหารได้มีคำสั่งให้ดำเนินการแล้ว เจ้าหน้าที่จะแจ้งผลการพิจารณาให้ท่านทราบผ่านช่อง ทางการติดตอตามที่ทานระบุโดยเร็ว พรอมดําเนินการในสวนที่เกี่ยวของตอไป

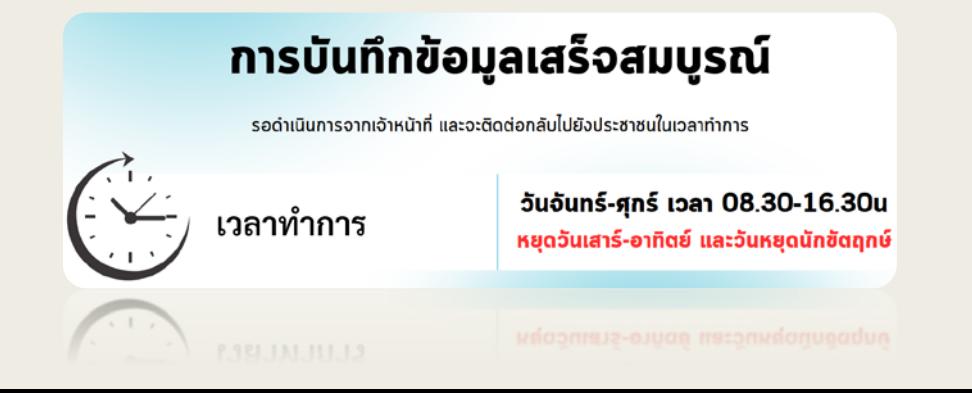